SCC0222 - Laboratório de Introdução à Ciência de Computação I

# Estruturas Condicionais

Prof.: Leonardo Tórtoro Pereira

leonardop@usp.br

## Estruturas Condicionais

#### Estrutura Condicionais

- ➔ Usada para definir qual "caminho" o código deve seguir
- ➔ Muda o fluxo de execução do programa de acordo com as condições impostas
- ➔ Deve-se tomar cuidado para garantir que todas as possibilidades sejam levadas em conta
- Pode ser dada pela estrutura *if-else-else if*, por switch-case ou operador ternário

- ➔ A estrutura mínima é com o bloco de código if(condição) {código a ser executado} ➔ Na qual a condição pode ser qualquer expressão que retorne um valor inteiro ➔ Se a condição for verdadeira (valor diferente de zero) o bloco de código abaixo do if será executado
- ➔ Caso seja falsa (valor zero), o bloco de código é ignorado

➔ Condições usam os operadores condicionais

- Iqual a  $"=="$
- Não igual a "!="
- Maior que ">" ou Maior ou Igual a ">="
- Menor que "<" ou Menor ou Iqual a "<="
- ➔ Os operadores lógicos também podem ser usados para conectar expressões
	- ◆ AND "&&", OR "||" e NOT "!"

```
int main() 
{ 
    int a = 1;
    float b = 0.4;
    if(1 == 1)printf("1 é igual a 1, é verdade!\n");
    if(a != 1) printf("1 não é diferente de 1, é falso e não serei impresso :(\n");
    if (1 > 0.4)printf("1 é maior que 0.4, é verdade!\n");
    if(a < b) printf("1 não é menor que 0.4, é falso e não serei impresso :(\n");
    if(a <= b || a >= b)
         printf("Uma das duas tem que ser verdade\n");
    if(a == 1 && b == 0.4)
         printf("Os dois tem que ser verdade, por isso fui impresso\n");
    if(0.2 < 0.5)\overline{\phantom{a}} printf("Também pode ser um bloco de código e não só uma linha\n");
        a = 0:
 }
}
```
- ➔ Você pode executar um outro bloco de código caso a condição retorne falso com o comando else {código}
- ➔ Você também pode colocar mais de uma condição com o comando else if(condição) {código}
- ➔ Você pode colocar quantos else if quiser depois de um if()
- ➔ Ambos só podem ser chamados DEPOIS de um if()

```
int main() 
{ 
    int a = 1, b = 2;
    float c = 1.5;
    char d = 'c';
    if(d == 'x') printf("d é um caractere x\n");
     else
         printf("d não é um caractere x\n");
    if(c == a) printf("c é igual a a\n");
    else if(c == b) printf("c é igual a b\n");
    else if(c > a) printf("c é maior que a\n");
    else if (b > a) printf("b é maior que a\n");
     else
         printf("Não faço ideia do que testar\n");
}
```
- ➔ É possível aninhar declarações condicionais caso uma sequência de condições precise ser satisfeita ➔ É uma alternativa à conectar expressões com operadores
- lógicos

#### If-Else-Else if aninhados

```
int main(){
     int teste1, teste2, teste3, teste4;
    testel = \overline{t}estel = \text{t}estel = \text{t}estel = 1;if(teste1 > \theta)
        if(teste2 > 0)
              printf("Passou nos testes 1 e 2\n");
         else if(teste3 > \theta)
             printf("Passou nos testes 1 e 3\n");
          else
             if(teste4 > 0)printf("Passou nos testes 1 e 4\n");
              else
                   printf("Passou só no teste 1\n");
     else
         if(teste2 > 0)
              printf("Passou só no teste 2\n");
          else
              printf("Não passou em nenhum teste\n");
     return 0;
```
}

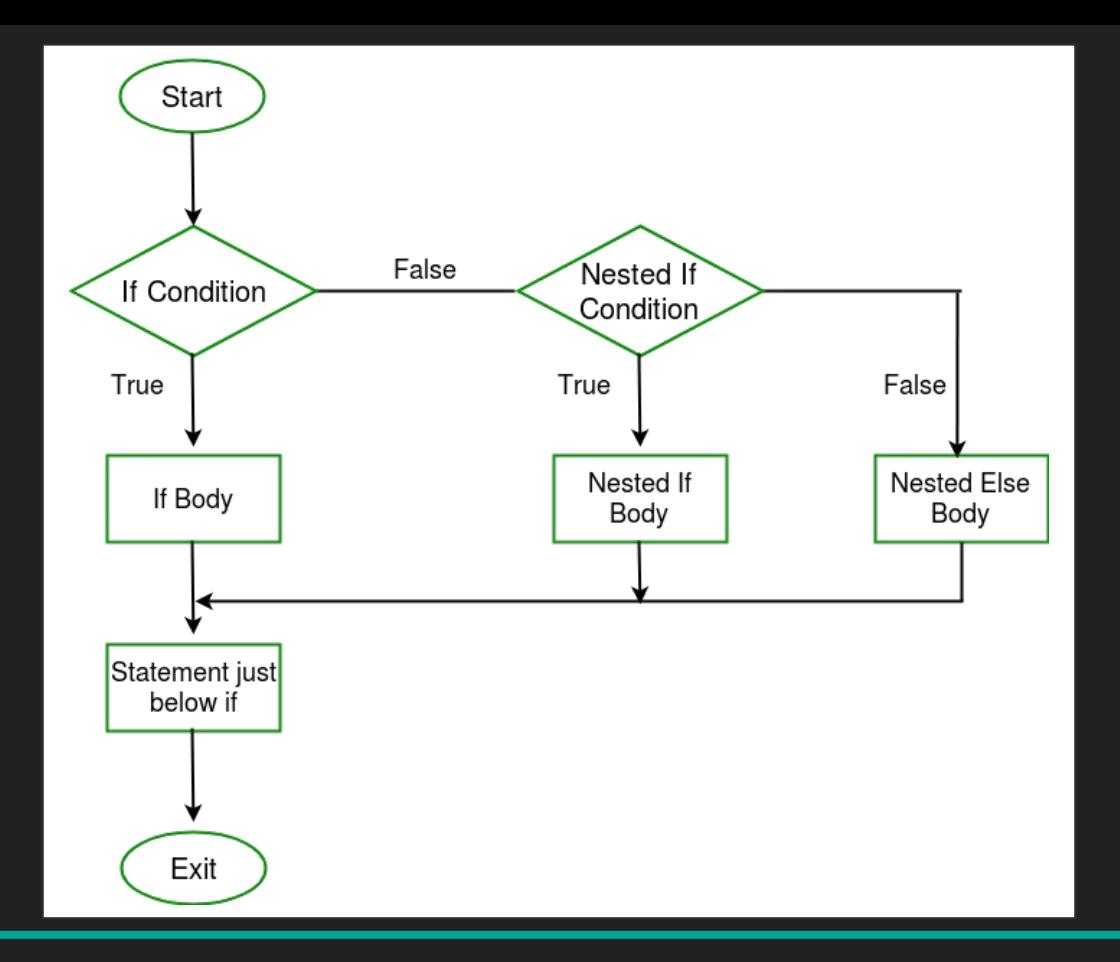

Fonte:<https://www.geeksforgeeks.org/decision-making-c-c-else-nested-else/>

#### Exemplo de um Simulador de Dano

```
enum types{Fire, Water, Wind, Earth, Light, Dark}; //0 a 5
int main() {
     int defenderHP, attackerAtk, defenderType, attackerType, damageMultiplier, hitChance, randHit;
    scanf("%d %d %d %d %d", &defenderHP, &defenderType, &attackerAtk, &attackerType, &hitChance);
    randHit = rand()%100;
     if(randHit < hitChance) {
         if(attackerType == Water && defenderType == Fire)
             damageMultiplier = 2;
        else if(attackerType == Wind &8 defenderType == Earth)
             damageMultiplier = 2;
         else if(attackerType == Light && defenderType == Dark)
             damageMultiplier = 2;
         else if(attackerType == Fire && defenderType == Water)
            damageMultiplier = 0.5;
         else if(attackerType == Earth && defenderType == Wind)
            damageMultiplier = 0.5;
         else if(attackerType == Dark && defenderType == Light)
            damageMultiplier = 0.5;
         else
             damageMultiplier = 1.0;
         defenderHP -= attackerAtk*damageMultiplier;
 }
     else
         printf("O ataque falhou!\n");
     return 0;
}
```
## Enum? Rand()?

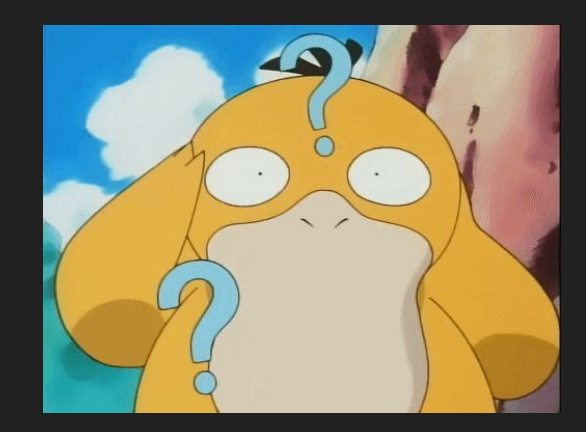

### Enum [2]

- ➔ Um tipo de dado definido por usuário
- ➔ Muito usado para dar nomes à constantes inteiras
- ➔ Mais fácil de ler código e dar manutenção
	- Nomes no domínio da aplicação
- ➔ Pode adicionar ou remover do enum diretamente e, se feito do jeito certo, integridade do código é mantida (ou pelo menos o compilador acusa o que foi removido)

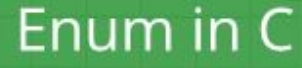

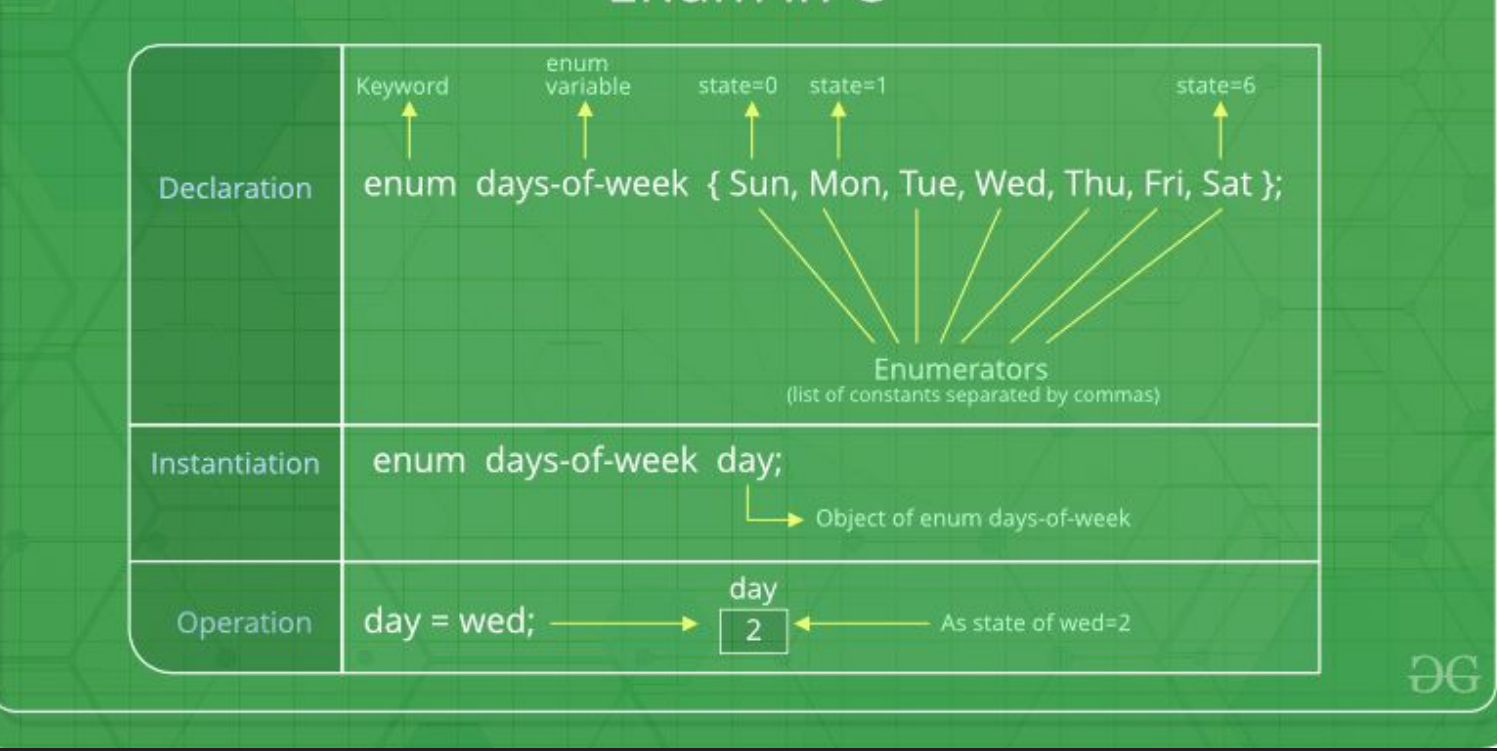

#### Fonte:<https://www.geeksforgeeks.org/enumeration-enum-c/>

#### Enum [2]

#### ➔ Você pode também definir variáveis do tipo enum

```
enum week{Mon, Tue, Wed, Thur, Fri, Sat, Sun}; 
int main() 
{ 
     enum week day; 
    day = Wed;
```

```
printr<sup>"%d"</sup>,day);
```

```
 return 0;
```
}

#### Enum [2]

```
➔ E você pode definir os valores do enum
   ◆ Mas será sequencial, começando em 0, caso contrário
enum State \{Working = 1, Failed = 0, Freeze = 0\};int main() 
{ 
    printf("%d, %d, %d", Working, Failed, Freezed); 
    return 0; 
}
```
#### Rand() [3]

- ➔ Função da biblioteca stdlib.h
- ➔ Retorna um número pseudo-aleatório
- ➔ Usando o módulo é possível definir o intervalo do número criado:

 $v1 = rand() % 100;$  // v1 in the range 0 to 99

 $v2 = rand() % 100 + 1;$  // v2 in the range 1 to 100

 $v3 = rand() % 30 + 1985;$  //  $v3 in the range 1985-2014$ 

#### Voltando ao Exemplo de um Simulador de Dano

```
enum types{Fire, Water, Wind, Earth, Light, Dark}; //0 a 5
int main() {
     int defenderHP, attackerAtk, defenderType, attackerType, damageMultiplier, hitChance, randHit;
    scanf("%d %d %d %d %d", &defenderHP, &defenderType, &attackerAtk, &attackerType, &hitChance);
    randHit = rand()%100;
     if(randHit < hitChance) {
         if(attackerType == Water && defenderType == Fire)
             damageMultiplier = 2;
        else if(attackerType == Wind &8 defenderType == Earth)
             damageMultiplier = 2;
         else if(attackerType == Light && defenderType == Dark)
             damageMultiplier = 2;
         else if(attackerType == Fire && defenderType == Water)
            damageMultiplier = 0.5;
         else if(attackerType == Earth && defenderType == Wind)
            damageMultiplier = 0.5;
         else if(attackerType == Dark && defenderType == Light)
            damageMultiplier = 0.5;
         else
             damageMultiplier = 1.0;
         defenderHP -= attackerAtk*damageMultiplier;
 }
     else
         printf("O ataque falhou!\n");
     return 0;
}
```
#### Exemplo de um Simulador de Dano V2

```
enum types{Fire, Water, Wind, Earth, Light, Dark}; //0 a 5
int main(){
     int defenderHP, attackerAtk, defenderType, attackerType, damageMultiplier, hitChance, randHit;
    scanf("%d %d %d %d %d", &defenderHP, &defenderType, &attackerAtk, &attackerType, &hitChance);
   randHit = rand()%100;
    if(randHit < hitChance){
         if((attackerType == Water && defenderType == Fire) || (attackerType == Wind && defenderType == Earth) 
           || (attackerType == Light && defenderType == Dark))
             damageMultiplier = 2;
         else if((attackerType == Fire && defenderType == Water) || (attackerType == Earth && defenderType == 
          Wind) || (attackerType == Dark && defenderType == Light))
            damageMultiplier = 0.5;
         else
             damageMultiplier = 1.0;
         defenderHP -= attackerAtk*damageMultiplier;
 }
     else
         printf("O ataque falhou!\n");
     return 0;
}
```
#### X Evitem isso! X

```
enum types{Fire, Water, Wind, Earth, Light, Dark}; //0 a 5
```

```
int main()
{
     int defenderHP, attackerAtk, defenderType, 
attackerType;
    int damageMultiplier, hitChance, randHit;
     scanf("%d %d", &defenderHP, &defenderType);
     scanf("%d %d %d", &attackerAtk, &attackerType, 
&hitChance);
    randHit = rand()\sqrt[3]{100};
     if(randHit < hitChance)
\left\{\begin{array}{c} \end{array}\right\} if(attackerType == Water)
              if(defenderType == Fire)
                  damageMultiplier = 2:
              else
                   damageMultiplier = 1;
          else if(attackerType == Wind)
              if(defenderType == Earth)
                   damageMultiplier = 2;
              else
                   damageMultiplier = 1;
          else if(attackerType == Light)
             if(\text{defenderType} == \text{Dark}) damageMultiplier = 2;
              else
                   damageMultiplier = 1;
```
...

```
else if(attackerType == Fire)
              if(defenderType == Water)
                  damageMultiplier = 0.5;
              else
                   damageMultiplier = 1;
          else if(attackerType == Earth)
              if(defenderType == Wind)
                  damageMultiplier = 0.5;
              else
                  damageMultiplier = 1;
          else if(attackerType == Dark)
              if(defenderType == Light)
                  damageMultiplier = 0.5;
              else
                   damageMultiplier = 1;
          else
\overline{\mathcal{L}} damageMultiplier = 1.0;
 }
         defenderHP -= attackerAtk*damageMultiplier;
 }
     else
\left\{\begin{array}{ccc} \end{array}\right\}printf("0 ataque falhou!\n");
 }
     return 0;
}
```
...

```
function register()
    if (lempty($ POST)) {
        Smsq = ' ';
       if ($ POST['user name']) {
           if ($ POST['user password new']) {
                if ($ POST['user password new'] === $ POST['user password repeat']) {
                    if (strlen($ POST['user password new']) > 5) {
                        if (strlen($ POST['user name']) < 65 && strlen($ POST['user name']) > 1) {
                            if (preq match('/"(a-2\d){2,64)$/i', $ POST('user name'))) {
                                $user = read user($ POST['user name']};
                                if (lisset($user['user_name'])) {
                                    if ($ POST['user cmail']) {
                                        if (strlen($ POST['user email')) < 65) {
                                            if (filter var($ POST['user email'], FILTER VALIDATE EMAIL)) {
                                                create_user();
                                                $ SESSION['msg'] = 'You are now registered so please login';
                                                header('Location: ' . $ SERVER['PHP SELF']);
                                                exit()else Smsq = 'You must provide a valid email address';
                                        } else $msq = 'Email must be less than 64 characters';
                                    } else $msg = 'Email cannot be empty';
                                } else Smsq = 'Username already exists';
                            } else $msq = 'Username must be only a-z, A-Z, 0-9';
                        1 olse Smag = 'Username must be between 2 and 64 characters';
                    } else $mag = 'Password must be at least 6 characters';
                } else $msg = 'Passwords do not match';
            } else $msg = 'Empty Password';
        } clsc $msg = 'Empty Username';
       $ SESSION['mag'] = $mag;
    return register_form();
```
Evitem isso também! Fonte: <http://i.imgur.com/BtjZedW.jpg>

#### Evitando os "ifs Hadouken"

- ➔ Normalmente, se você está com muitos ifs aninhados, provavelmente vai ser muito mais fácil inverter a condição e tratar os casos negativos (elses)
- ➔ Outras vezes funções podem te ajudar. Estudaremos sobre elas mais adiante no curso :)

- ➔ Outro tipo de operador condicional
- ➔ Especialmente recomendado para substituir um if quando uma variável é comparada a um inteiro várias vezes
- ➔ Muito recomendado para escolhas de menu em que as opções são números

#### Switch-Case [4]

```
switch (n)
\{case 1: // code to be executed if n = 1;
         break;
    case 2: // code to be executed if n = 2;
         break;
     default: // code to be executed if n doesn't match any 
cases
}
```
#### Switch-Case [4]

- ➔ O comando break é usado para retornar o controle de execução do código para o primeiro comando depois de um loop ou uma sequência de declarações no switch
- ➔ Caso ele não esteja no código, o próximo caso será testado, até encontrar um break.
- ➔ Você também pode aninhar Switch-Cases, mas dificuldade a legibilidade.

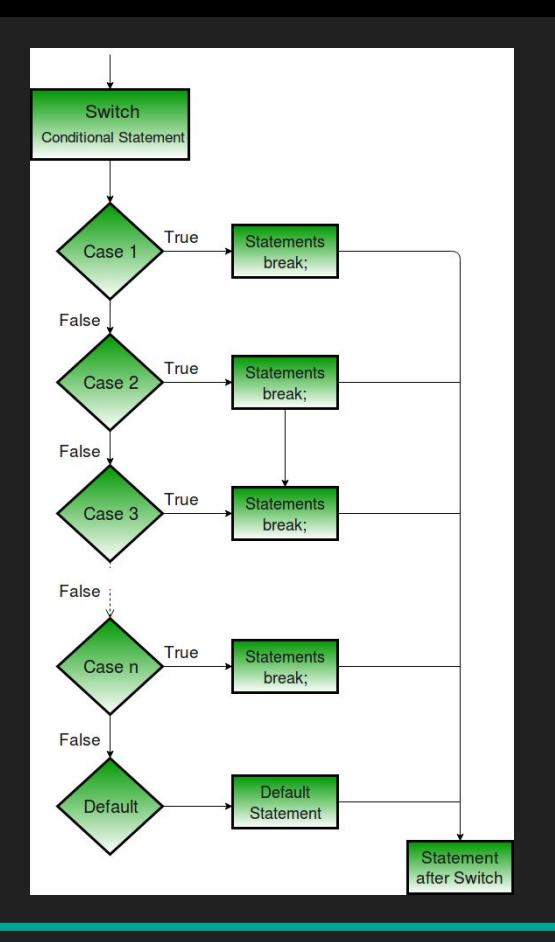

Fonte: https://www.geeksforgeeks.org/switch-statement-cc/

#### Switch-Case [5]

- ➔ A expressão precisa ser um tipo inteiro (int, char, enum) Um float, por exemplo, não pode ser usado ➔ A expressão usada nas labels (após o case) precisam ser expressões constantes
	- Não podem ser variáveis
- Cada *label* precisa ter um valor único!

```
int main(){
     int option, a=1;
     scanf("%d", &option);
     switch (option)
\overline{\phantom{a}} case 1: printf("Escolheu a 1\n");
              break;
         //Não pode ser uma variável
         //case a: printf("Escolheu a 2\n");
         case 2: printf("Escolheu a 2\n");
              break;
         case 3: printf("Escolheu a 3\n");
              break;
         default: printf("Não existe essa opção\n");
              //Não precisa de break já que é o fim. Mas pode colocar
              //break;
 }
     return 0;
}
```

```
int main()\{ char optionChar;
     scanf("%c", &optionChar);
     switch (optionChar)
\overline{\phantom{a}} case '1': printf("Escolheu a char 1\n");
              break;
          case '2': printf("Escolheu a char 2\n");
              break;
          case 'a': printf("Escolheu a char a\n");
              break;
          default: printf("Não existe essa opção\n");
              break;
 }
     return 0;
}
```
- ➔ Existe a noção que Switch-Case é sempre mais rápido que um If-Else
- ➔ Isso nem sempre é verdade!
- ➔ No caso do C (e em outros compiladores mais antigos) ele cria uma [jump table](https://en.wikipedia.org/wiki/Branch_table) (ou branch table) quando o Switch-case tem 5 ou mais casos
- ➔ É uma estrutura que otimiza o acesso ao caso desejado, uma vez que ela não processa linearmente as opções

- ➔ Para esses casos, o acesso realmente é mais rápido.
- ➔ Porém, em linguagens mais recentes, boa parte dos compiladores também faz o mesmo com o If-Else sempre que possível
- ➔ Em resumo:

Para o C, quando você tiver 5 ou mais opções de valores inteiros [\(preferencialmente sequenciais](https://www.eventhelix.com/RealtimeMantra/Basics/CToAssemblyTranslation3.htm)), switch-case é, sim, mais rápido.

Operador Ternário

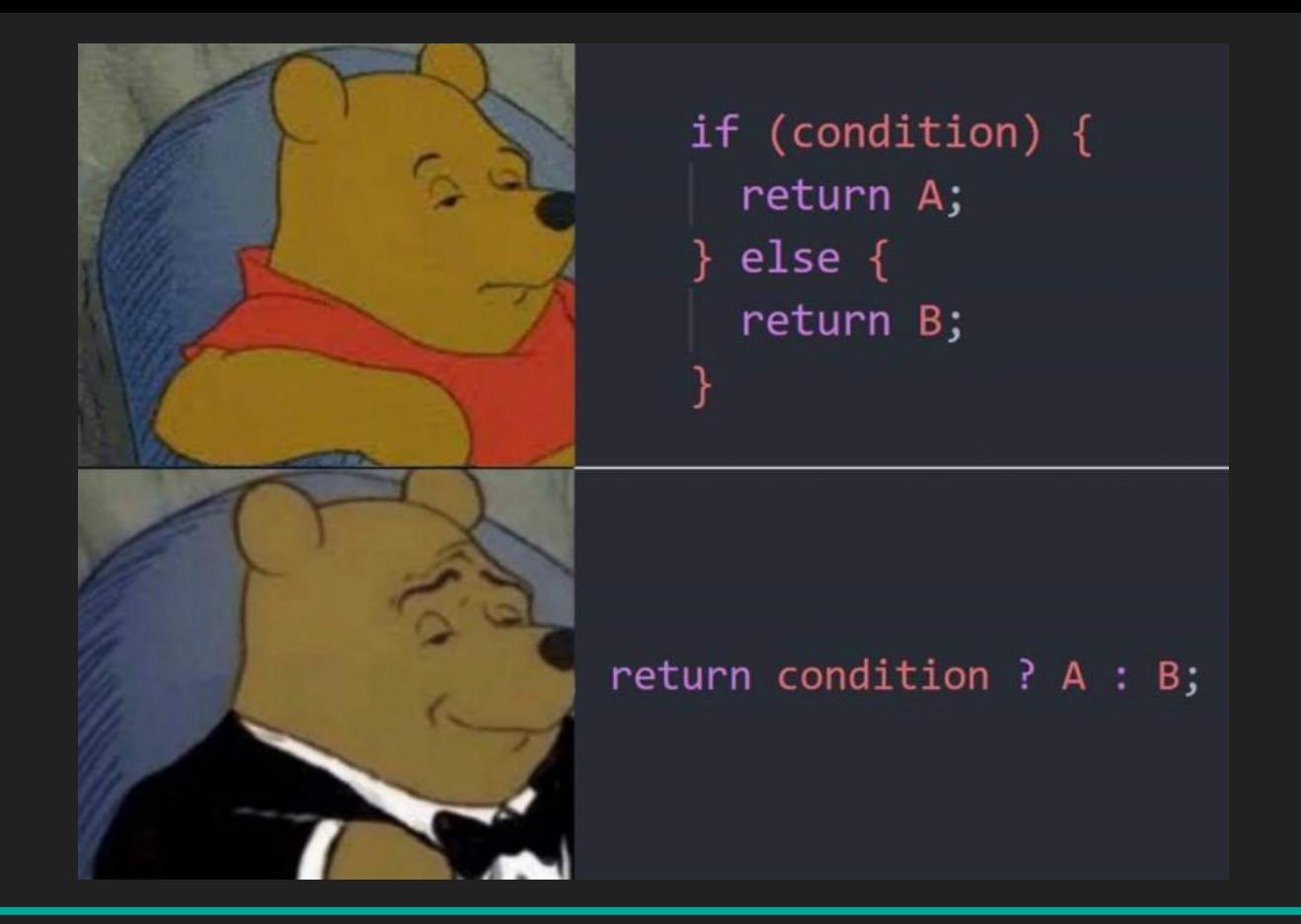

Fonte:<https://devrant.com/rants/2048071/pooh-memes-are-the-craze-now>

#### Operador Ternário

- ➔ É um jeito diferente de escrever estruturas If-Else
- ➔ Reduz bastante o tamanho da expressão
- ➔ Porém, dificulta a leitura quando aninhado ou muito extenso
- ➔ Sua sintaxe consiste em

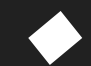

◆ Variável = Expressão1 ? Expressão2 : Expressão2

#### Operador Ternário

variable = Expression1 ? Expression2 : Expression3

 $\rightarrow$  É equivalente a:

```
if(Expression1)
```

```
 variable = Expression2;
```

```
}
else
```
 $\{$ 

}

{

```
 variable = Expression3;
```
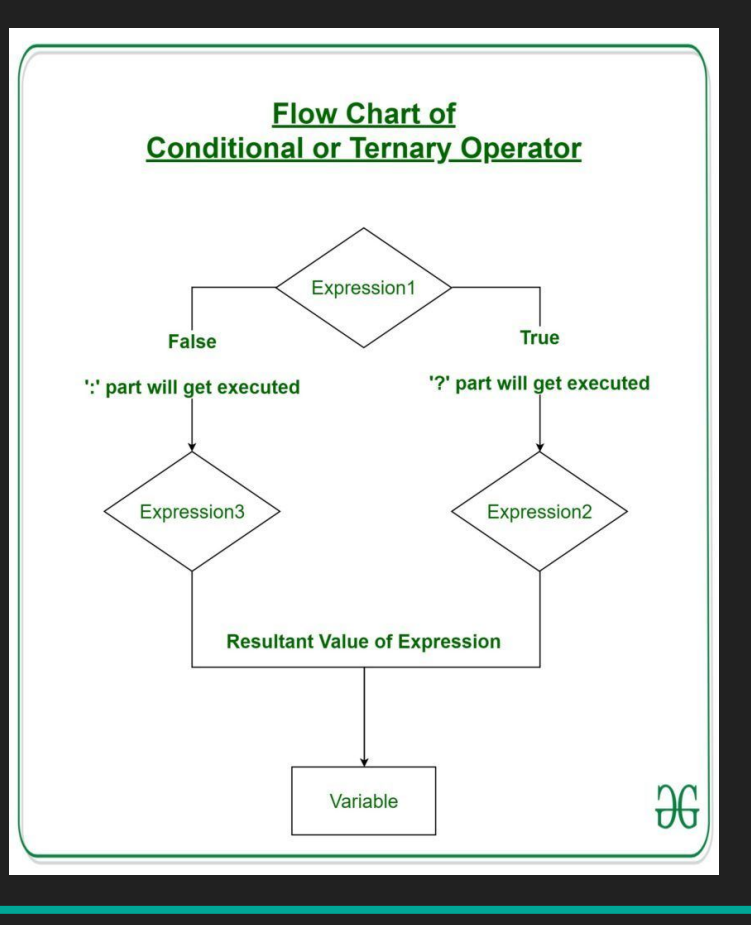

Fonte: <https://www.geeksforgeeks.org/conditional-or-ternary-operator-in-c-c/>

#### Operador Ternário

```
int main()
```
 $\{$ 

}

```
int n1 = 5, n2 = 10, max, min;
max = (n1 > n2) ? n1 : n2;min = (n1 < n2) ? n1 : n2;
 //Equivalente a:
//min = (n1 > n2) ? n2 : n1;
 printf("Max: %d, Min: %d\n", max, min);
 return 0;
```
#### Operador Ternário Aninhado

```
int main()
{
    int n1 = 5, n2 = 10, max, min;
    int n3 = 8;
    //max = (n1>n2) ? (n1>n3) ? n1 : n3 : n2;
    max = (n1 > n2) ? (n1>n3)
              ? n1
              : n3
          : n2;
     printf("Max out of three: %d", max);
}
```
#### Operador Ternário Aninhado

```
int main()
{
    int n1 = 5, n2 = 10, n3 = 8, max, min, middle;
 // middle = (n1>n2) ? (n1>n3) ? (n2>n3) ? n2 : n3 : n1 : (n2>n3) ? (n1>n3) ? n1 : n3 : n2;
    middle = (n1 > n2) ? (n1>n3)
         ? (n2>n3)
             ? n2
              : n3
         : n1
    : (n2> n3) ? (n1>n3)
              ? n1
              : n3
         : n2;
     printf("Middle out of three: %d", middle);
}
```
# Comparação de Ponto Flutuante

#### Comparação de ponto flutuante

- ➔ Devido aos erros de arredondamento de ponto flutuante, não é recomendado usar uma comparação de "==" para pontos flutuantes.
- ➔ Uma solução é verificar se a diferença entre eles é menor do que um valor arbitrariamente pequeno.

#### Comparação Ponto Flutuante

```
#include <stdio.h>
#include <stdlib.h>
int main() 
{ 
   float a = 0.1, b = 0.1;
   if(a == 0.1f) printf("Igualei dois floats\n");
     else
         printf("Não consegui igualar dois floats\n");
   if(a == 0.1) printf("Igualei dois float e double\n");
     else
         printf("Não consegui igualar float e double\n");
    if(a == b) printf("Igualei dois floats\n");
     else
         printf("Não consegui igualar dois floats\n");
    a += 1.2;
    b + = 1.2f:
    if(a == b) printf("Igualei dois floats depois de um cast implicito\n");
     else
         printf("Não consegui dois floats depois de um cast implicito\n");
    if(abs(a-b) < 0.0001) printf("Agora igualei dois floats depois de um cast implicito\n");
}
```
#### Referências

[1] <https://www.geeksforgeeks.org/decision-making-c-c-else-nested-else/>

[2] <https://www.geeksforgeeks.org/enumeration-enum-c/>

[3] <http://www.cplusplus.com/reference/cstdlib/rand/>

[4] <https://www.geeksforgeeks.org/switch-statement-cc/>

[5] <https://www.geeksforgeeks.org/interesting-facts-about-switch-statement-in-c/>

[6] <https://www.geeksforgeeks.org/break-statement-cc/>

[7] <https://www.geeksforgeeks.org/conditional-or-ternary-operator-in-c-c/>

[8] <https://www.geeksforgeeks.org/c-nested-ternary-operator/>

[9] <https://www.geeksforgeeks.org/comparison-float-value-c/>